### **Муниципальный этап олимпиады по информатике (10-11 классы)**

Во всех задачах полностью правильное решение, укладывающее в ограничения по времени и памяти, получает 100 баллов.

## **1. Илья Муромец**

*Ограничения: время – 200мс, память - 32МБ*

Вышел Илья Муромец из леса на дорогу, ведущую из Киева в Чернигов, и увидел камень, на котором было написано «До села Калиновки - 120 верст, до реки Смородины - 50 верст, до Киева...». Остальная часть надписи на камне была неразборчива, но Илья вспомнил расстояние от Киева до села и до реки и легко определил, что от камня с надписью до Киева 200 верст.

В первой строке содержатся четыре целых числа, разделенные пробелами расстояние от села Калиновки до Киева *A*, расстояние от реки Смородины до Киeва *B* (1 ≤ *A* < *B* ≤ 1000), расстояние от камня до села Калиновки *X* и расстояние от камня до реки Смородины *Y* (1 ≤ *X, Y* ≤ 1000). Гарантируется, что числа *A,B,X,Y* соответствуют какому-то возможному расположению камня на дороге.

Вывести одно целое число — расстояние от камня с надписью до Киева.

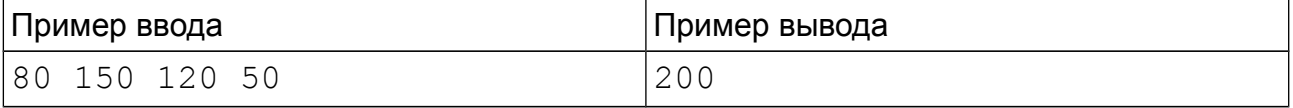

# **2. Сотовая связь**

*Ограничения: время – 200мс, память - 32МБ*

Сотовый телефон всегда выбирает ближайшую базовую станцию, а при равенстве расстояний — базовую станцию с меньшим номером.

Напишите программу, которая определит по координатам базовых станций и абонентов, сколько абонентов работает с каждой базовой станцией.

Первая строка ввода содержит одно целое число *N* (2 ≤ *N* ≤ 10) – количество базовых станций. Далее следует *N* строк, содержащих по два целых чисел в диапазоне от 0 до 1000 — координаты базовых станций. Следующая строка ввода содержит одно целое число *M* (1 ≤ *M* ≤ 1000) – количество абонентов. Далее следует *M* строк, содержащих по два целых чисел в диапазоне от 0 до 1000 координаты абонентов.

Вывести *N* строк, содержащих по одному целому числу. *i-*я строка содержит количество абонентов, выбравших *i-*ю базовую станцию для связи.

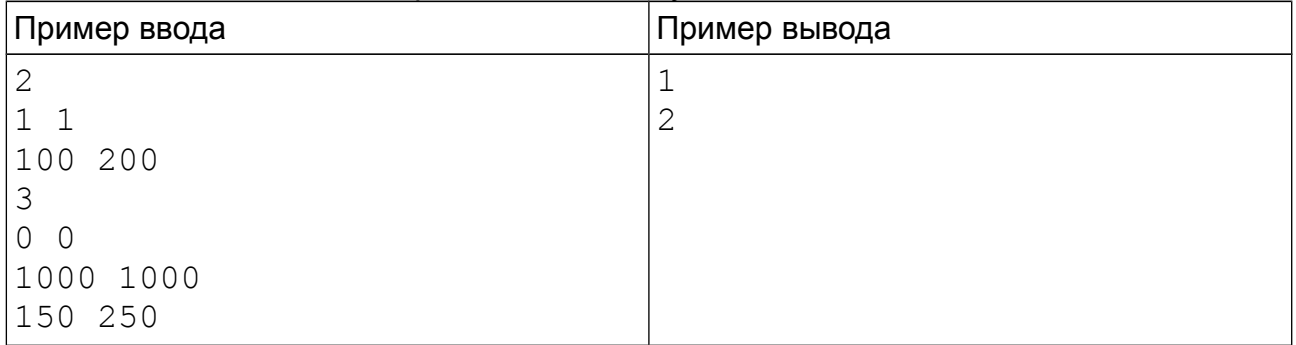

### **3. Количество итераций**

*Ограничения: время – 1c, память - 32МБ*

Для определения вычислительной сложности программы в первую очередь нужно рассмотреть имеющиеся в ней циклы и определить количество итераций (повторений) каждого из этих циклов. Если циклы являются вложенными, то для определения вычислительной сложности количество итераций нужно перемножать, если циклы выполняются последовательно, то количество итераций необходимо суммировать.

Напишите программу, которая определяет суммарное количество итераций для некоторой комбинации циклов.

В первой строке ввода содержится одно целое число *N* (1 ≤ *N* ≤ 10) — количество циклов в программе. Далее следует 2\**N* строк, содержащих информацию о циклах в анализируемой программе. Каждая строка содержит либо строку вида «**for** *x*», где *x* – целое число в диапазоне от 2 до 1000, количество итераций, либо строку «**end**», обозначающую конец цикла. Гарантируется, что каждый **for** будет иметь соответствующий ему **end** и наоборот.

Вывести в первой строке одно целое число — суммарное количество итераций для анализируемой программы. Гарантируется, что результат не будет превышать  $10^{18}$ .

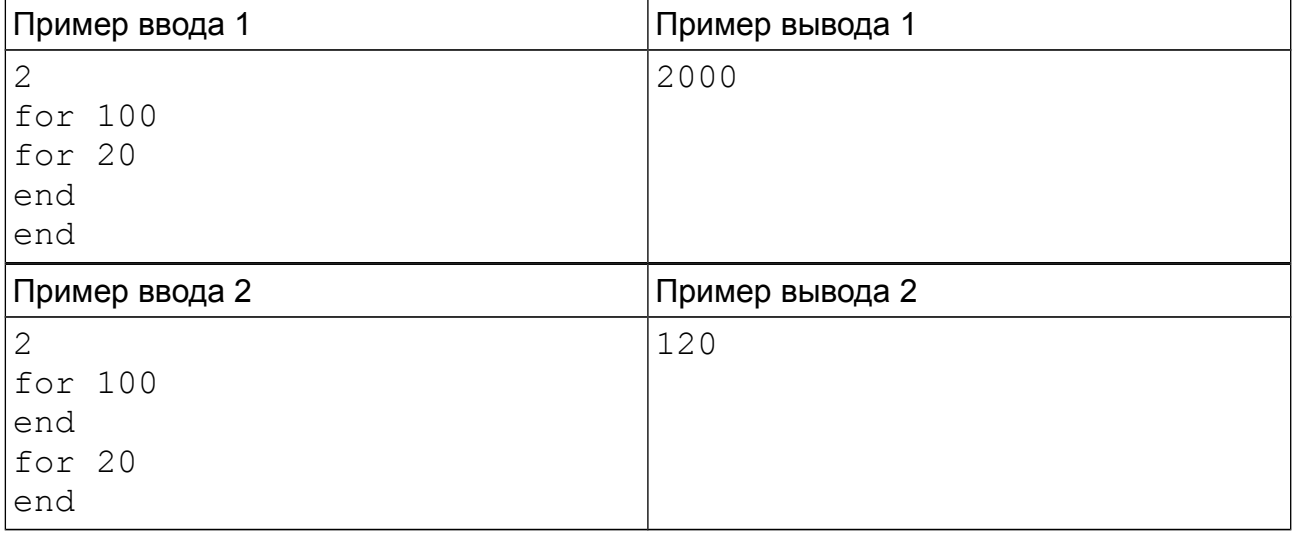

### **4. Забор**

*Ограничения: время – 1c, память - 32МБ*

Петя решил сделать небольшой забор из нескольких имеющихся у него досок разной длины. Из эстетических соображений разница в длине планок забора не должна превышать некоторой величины *D*. Петя может разрезать доску на любое количество планок, имеющих любую длину. Необязательно, чтобы их длина была целым числом или планки из одной доски имели одинаковую длину. Но после разрезания нельзя выбрасывать ничего - все отрезанные от доски части становятся планками забора. Так как Пете приходится пилить доски ножовкой (вручную), то он хочет минимизировать количество распилов.

Напишите программу, которая подсчитает минимальное количество распилов для заданного набора досок на планки, при котором разница в длине между самой длинной и самой короткой планкой не будет превышать *D*.

Первая строка ввода содержит два целых числа — количество досок *N* (2 ≤ *N* ≤ 1000) и ограничение по разнице длин планок *D* (100 ≤ *D* ≤ 1000). Во второй строке содержится N целых чисел в диапазоне от 1000 до 100000 — длины досок.

Вывести одно целое число — минимальное количество распилов.

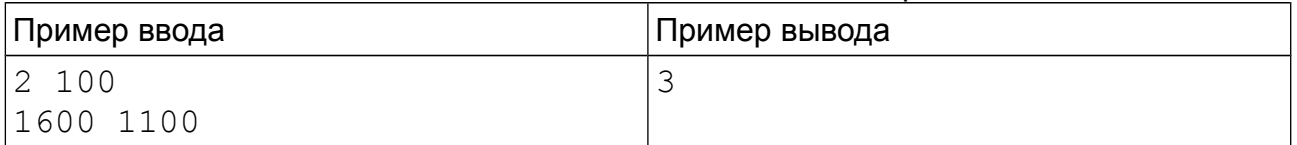

Пояснение к примеру: Петя может первую доску распилить на планки длиной 500, 500 и 600 с помощью двух распилов, а вторую доску - на две планки длиной 500 и 600. Это не единственный вариант. Можно распилить вторую доску на части длиной 501 и 599 или 502.36 и 597.64.

Характеристика тестов к задаче: в 20% тестов N=2, в 30% тестов N=10, в 60% тестов N=1000.